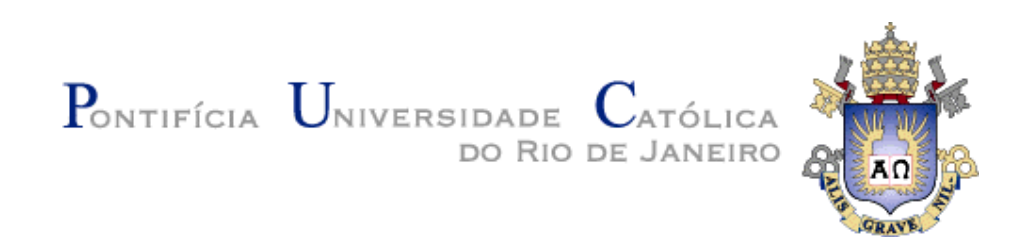

**Leonardo Mendes Belmonte**

# **Um modelo e um framework de implementação para o processamento de conjuntos**

**Dissertação de Mestrado**

Dissertação apresentada como requisito parcial para obtenção do título de Mestre pelo Programa de Pós-Graduação em Informática da PUC-Rio.

Orientador: Prof. Daniel Schwabe

Rio de Janeiro Setembro de 2006

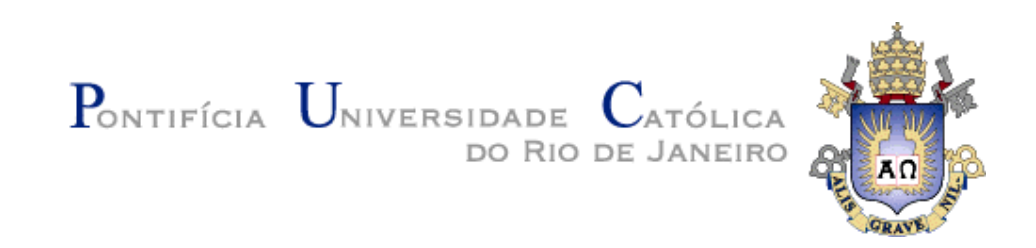

**Leonardo Mendes Belmonte**

**Um modelo e um framework de implementação para o processamento de conjuntos**

Dissertação apresentada como requisito parcial para obtenção do título de Mestre pelo Programa de Pós-Graduação em Informática da PUC-Rio. Aprovada pela Comissão Examinadora abaixo assinada.

> **Prof. Daniel Schwabe Orientador** Departamento de Informática - PUC-Rio

> **Prof. Marco Antônio Casanova** Departamento de Informática - PUC-Rio

**Prof. Simone Diniz Junqueira Barbosa** Departamento de Informática - PUC-Rio

> **Prof. José Eugenio Leal** Coordenador Setorial do Centro Técnico Científico - PUC-Rio

Rio de Janeiro, 04 de setembro de 2006

Todos os direitos reservados. É proibida a reprodução total ou parcial do trabalho sem autorização da universidade, do autor e do orientador.

#### **Leonardo Mendes Belmonte**

Graduou-se em Engenharia de Computação na PUC-Rio em 2003. Atuou como programador em empresas desenvolvendo projetos para Web. Possui interesse acadêmico e profissional nas áreas de Hipertexto e Multimídia, Interação Humano-Computador e Banco de Dados.

Ficha Catalográfica

Belmonte, Leonardo Mendes

 Um modelo e um framework de implementação para o processamento de conjuntos / Leonardo Mendes Belmonte; orientador: Daniel Schwabe. – 2006.

137 f. : il. ; 30 cm

 Dissertação (Mestrado em Informática)– Pontifícia Universidade Católica do Rio de Janeiro, Rio de Janeiro, 2006.

Inclui referências bibliográficas.

 1. Informática – Teses. 2. Aplicações hipermídia. 3. Aplicações web. 4. Conjuntos. 5. Navegação por conjuntos. 6. Modelo de informação. 7. Navegação facetada. 8. Web. I. Schwabe, Daniel. II. Pontifícia Universidade Católica do Rio de Janeiro. Departamento de Informática. III. Título.

### **Agradecimentos**

À PUC-Rio e ao departamento de informática pela oportunidade.

Ao meu orientador, Daniel Schwabe, pela motivação e confiança.

Aos amigos que cursaram o mestrado comigo pelas ótimas conversas e trocas de idéias.

A todos os professores, funcionários do Departamento de Informática pelo apoio dado quando precisei.

A Deborah pela paciência e ajuda nos processos burocráticos.

Aos meus amigos e familiares pelo apoio nos momentos difíceis.

A minha querida namorada, Lívia, por estar sempre presente me apoiando e me motivando.

Aos meus amados pais José Paulo e Belkiss pelo exemplo, pelo incentivo e pelo amor que nunca faltou.

E a Deus, por estar presente na minha vida em todos os momentos me guiando.

#### **Resumo**

Belmonte, Leonardo Mendes; Schwabe, Daniel. **Um Modelo e um Framework de Implementação para o Processamento de Conjuntos**. Rio de Janeiro, 2006. 137p. Dissertação de Mestrado - Departamento de Informática, Pontifícia Universidade Católica do Rio de Janeiro.

Essa dissertação propõe um modelo de processamento da informação baseado em conjuntos, que pode ser visto como uma generalização do modelo de grafos clássico para hipertextos. Este modelo pressupõe um modelo semântico de um domínio de aplicação, e a partir deste são definidos conjuntos de objetos. Tarefas de processamento da informação que os usuários devem executar, com apoio da aplicação, são descritas como composições funcionais de operações realizadas sobre os itens de informação e sobre os conjuntos definidos. Este tipo de modelo permite a construção de aplicações com interfaces de manipulação direta sobre os itens e conjuntos, e inclui, entre outras, as interfaces de navegação facetada, atualmente, encontradas na Web. Neste tipo de interface, o usuário constrói a composição funcional que representa a computação desejada de forma incremental, através da manipulação direta de elementos na interface. Esta dissertação especifica este modelo, e apresenta uma implementação no ambiente .Net. Além da definição dos itens e conjuntos, é também gerada uma Linguagem Específica de Domínio ("Domain Specific Language, DSL") que permite a expressão direta das operações sobre itens e conjuntos. O modelo proposto, e sua implementação, é integrado a um framework para geração de interfaces para manipulação direta de conjuntos, objeto de outra dissertação. É apresentado um estudo de caso, utilizando o modelo, a sua implementação e a integração com a interface, ilustrando como a abordagem facilita diversos tipos de tarefas comumente realizadas por usuários de aplicações Web.

### **Palavras-chave**

Aplicações Hipermídia; Aplicações Web; Conjuntos; Navegação por Conjuntos; Modelo de Informação; Navegação Facetada; Web; WWW; DSL; Framework de Implementação.

#### **Abstract**

Belmonte, Leonardo Mendes; Schwabe, Daniel (Advisor). **A Model and an Implementation Framework for Sets Processing**. Rio de Janeiro, 2006. 137p. MSc. Dissertation - Departamento de Informática, Pontifícia Universidade Católica do Rio de Janeiro.

This dissertation proposes an information processing model based on sets that can be seen as a generalization of the classic model of graphs for hypertexts. This model estimates a semantic model of an application domain, and the sets of objects are defined from this. Information processing tasks that the users should execute, with support of the application, are described as functional compositions of operations applied over the information items and over the defined sets. This model type allows the application construction with interfaces of direct manipulation on items and sets, and includes, among others, the faceted navigation interfaces that are currently found in the Web. In this type of interface, the user builds the functional composition that represents the desired computation in the incremental form, through the direct manipulation of elements in the interface.This dissertation specifies this model, and presents an implementation in the .Net environment. Beyond the definition of items and sets, it generates a Domain Specific Language (DSL) that allows the direct expression of operations on items and sets. The proposed model, and its implementation, is integrated with a framework for generating direct manipulation interfaces on sets, that is the focus of another dissertation. A study case is presented, using the model, its implementation and the integration with the interface, illustrating how the approach facilitates different types of tasks that are frequently executed by Web application users.

### **Keywords**

Hypermedia Applications; Web Applications; Sets; Set Navigation; Information Model; Facet Navigation; Web; WWW; DSL; Implementation Framework;

### Sumário

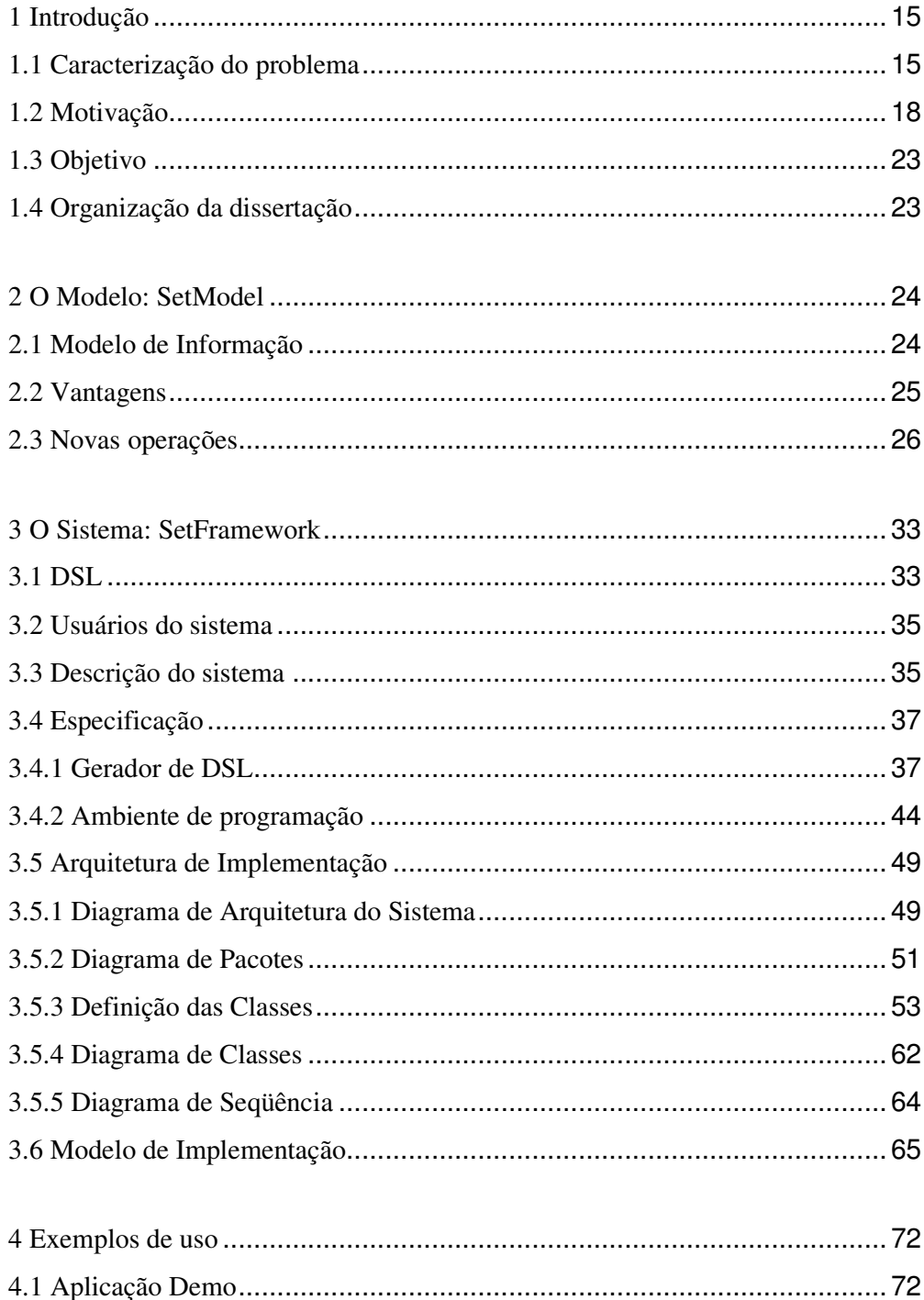

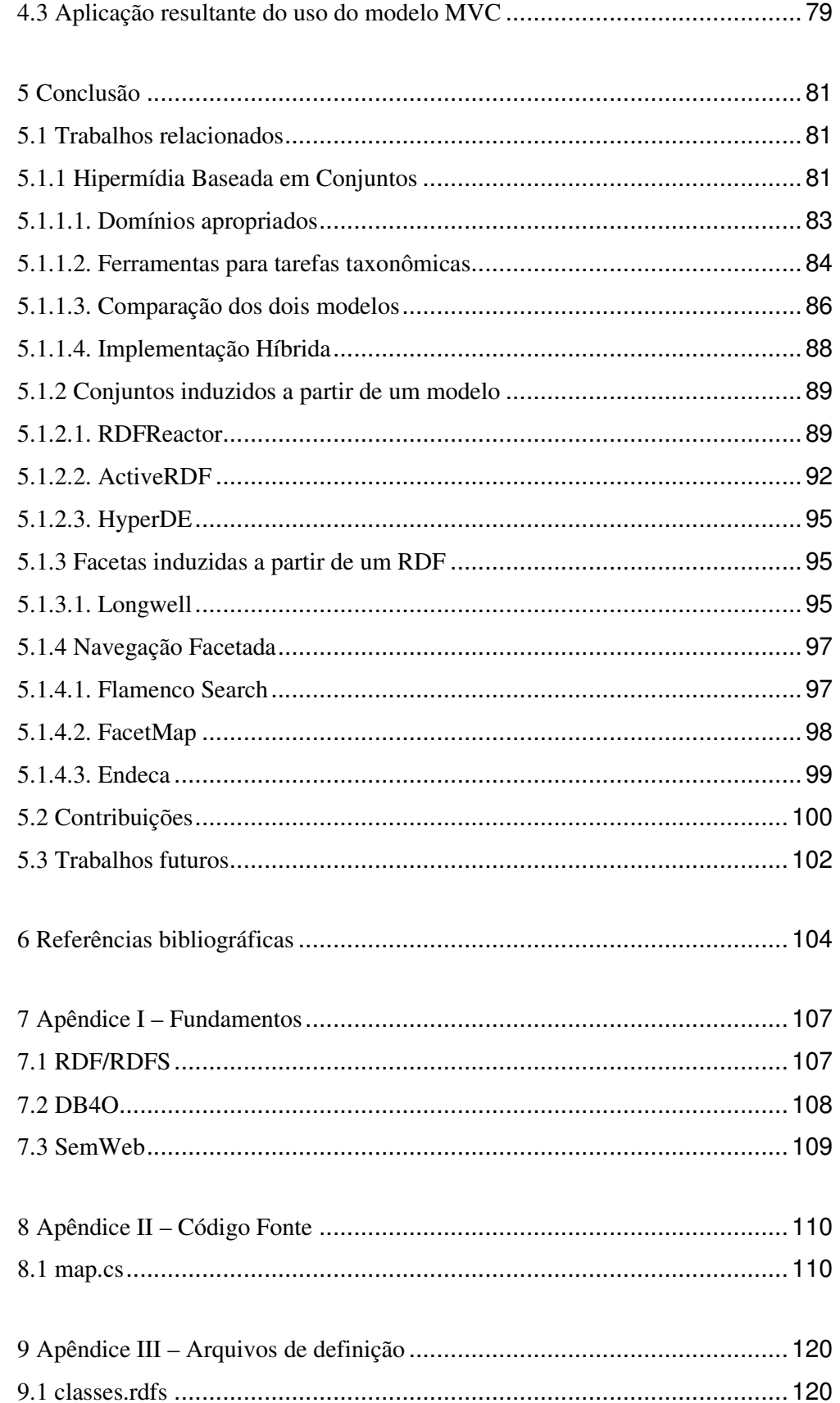

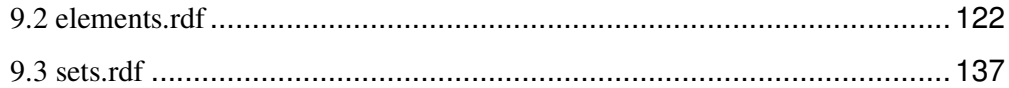

# **Lista de figuras**

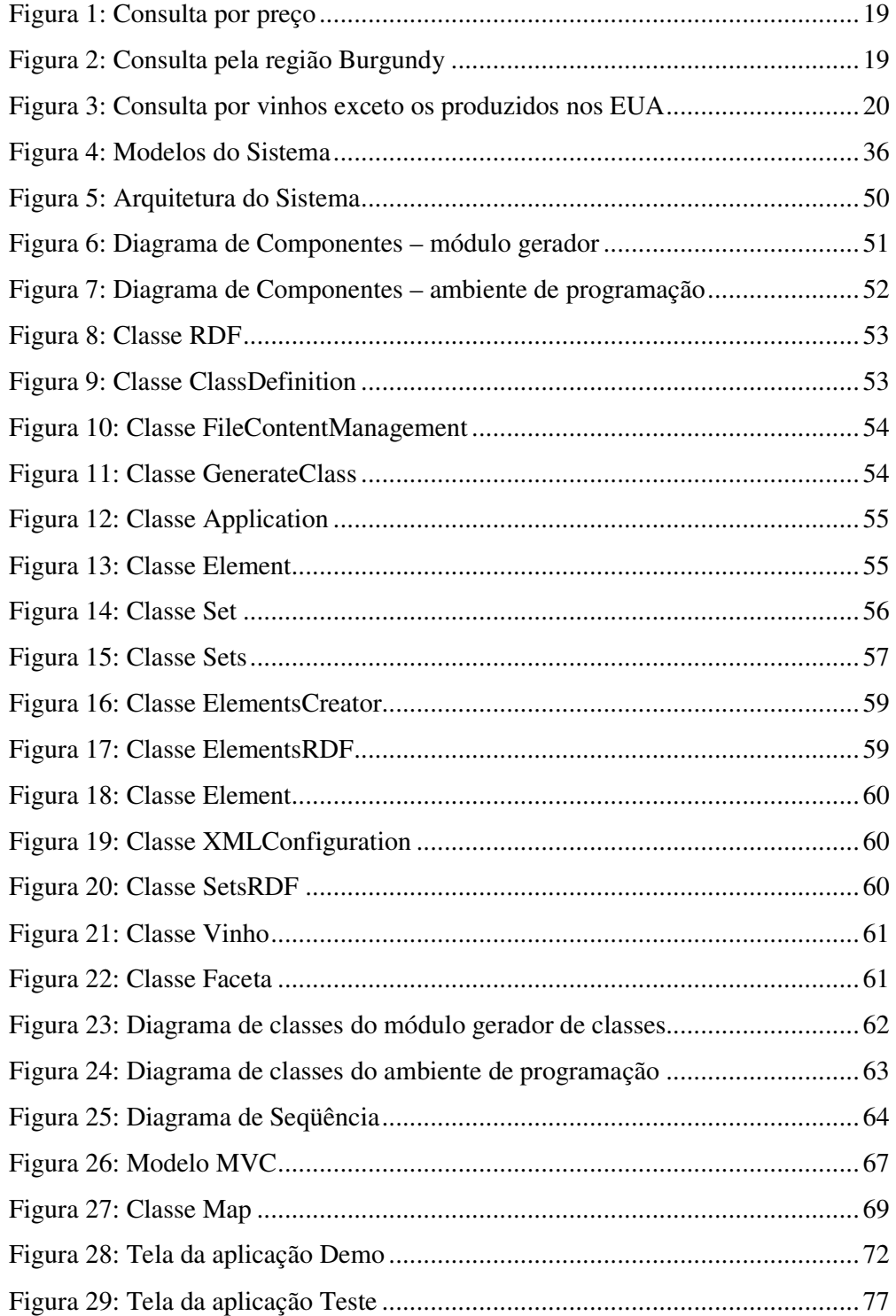

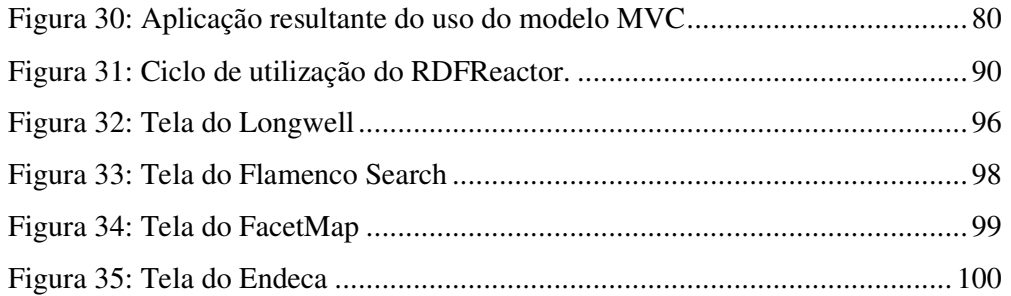

# **Lista de quadros**

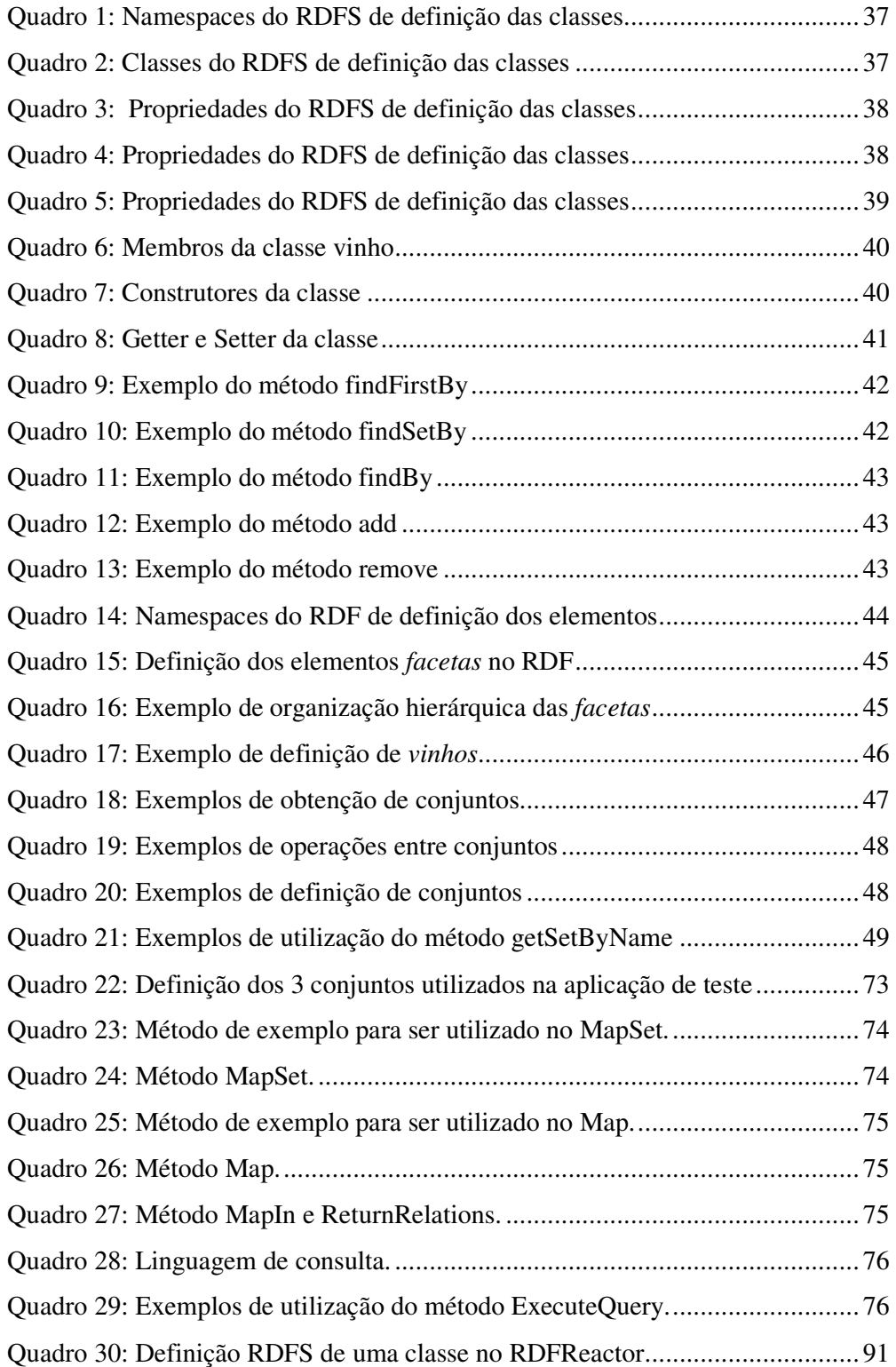

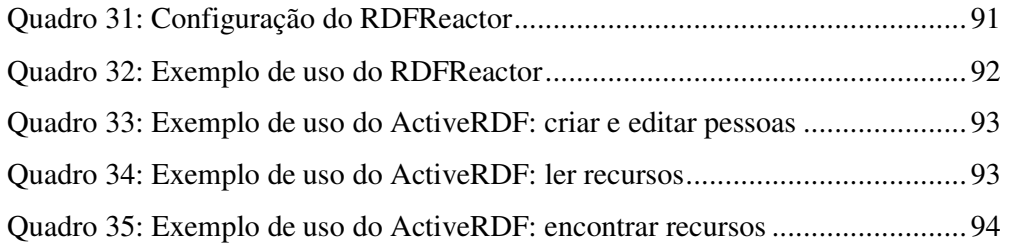

# **Abreviaturas e Siglas**

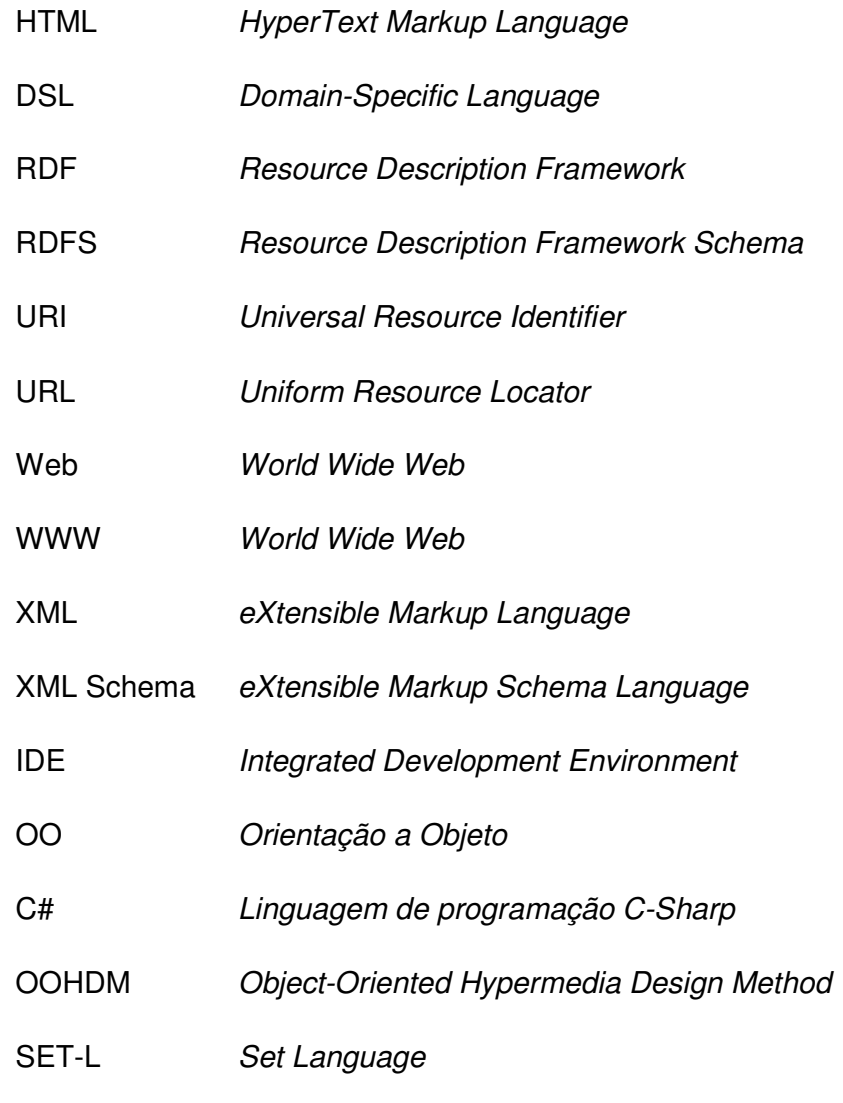

GUI **Graphical User Interface**